# LECTURE31 THE JSON MODULE

MCS 260 Fall 2020 David Dumas

#### REMINDERS

- Project 3 is due Friday  $\bullet$
- Nov 5: Discussion converted to TA office hours $\bullet$

### PIPANDPYTEST

- On Friday we'll talk about testing and pytest, a module that is not always included with Python.
- Python's packaging tool pip can install it.
- If your interpreter name is python, run:

python -m pip install pytest

If your interpreter name is python3, run:

python3 -m pip install pytest

### ISPYTEST INSTALLED?

#### Run the command

python -m pytest

in a shell (or substitute your interpreter name) to check. Successful output looks like:

====================== test session starts ======================  $platform$  win32  $-$ - Python 3.8.3, pytest-5.4.3, py-1.9.0, pluggy-0. rootdir: C:\Users\ddumas\example collected 0 items

===================== no tests ran in 0.02s =====================

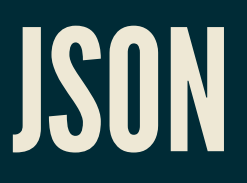

- JSON stands for **JavaScript object notation**. It is a format for storing various types of data in text files. Many languages can read and write this format.
- Supported basic types:
	- **string** must use double quotes.
	- **number** float, int, other? Up to reader.
	- **boolean** lower case names true, false.
	- null similar to Python's None.

Supported composite types:

- **array** ordered sequence of values like Python list. Surrounded by square brackets, values separated by commas.
- $\bullet$  object  $-$  associative array like Python dict. Surrounded by curly braces, comma separator. Keys must be strings.
- A JSON file must contain a single value. Most often it is an object or array.

## WRITING JSON

- Use  $\exists$  son.dump (val,  $f$ ) to write val to file object  $f$ as JSON.
- Conversion table:
	- $\bullet$  dict  $\rightarrow$  object
	- list or tuple → array
	- $\bullet$  int or float  $\rightarrow$  number
	- $\bullet$  bool  $\rightarrow$  boolean
	- $\bullet$  None  $\rightarrow$  null

Or use json.dumps (val) to get JSON string.

### READING JSON

Use  $\exists$  son. load  $(f)$  to interpret contents of file object  $f$  as JSON and return the decoded result.

json.loads(text) will instead process string text as JSON.

# NOT SUPPORTED IN JSON

- Complex numbers
- Date/time types
- Distinctions between:
	- Int and float \*
	- **tuple and list**
- Comments

 $*$  But Python's  $\frac{1}{1}$  son module will try to guess when reading.

#### EXAMPLE

The US federal government offers a free JSON API for retrieving federal spending data.

API means Application Programming Interface; essentially, a way for programs to talk to one another.

This is a HTTP API, so there are URLs you can retrieve to get a JSON document with spending data.

#### **Question:** What fraction of the federal budget goes to the National Science Foundation?

The URL

https://api.usaspending.gov/api/v2/references/toptier agencies/

returns data about many "top tier" federal agencies as JSON.

#### REFERENCES

- The json module documentation is good and has some helpful examples.
- USAspending API documentation
- data.gov has a directory of many US government APIs and data portals. Many of these require you to first sign up for a free access key.

#### **REVISION HISTORY**

• 2020-11-03 Initial publication